# 利用中巴-2 号卫星 CCD 估测土壤全氮的研究

刘世峰,潘剑君,杨志强,胡若婧,刘莎

(南京农业大学资源与环境科学学院,南京 210095)

摘要:遥感监测土壤对于及时快速掌握农田肥力状况,合理施肥意义重大。NDVI在监测地表植被覆盖中发 挥着重要作用,水田植被覆盖种类单一,其他影响因素少,这使得通过 NDVI 监测水稻长势,间接监测土壤肥力状 况变得可行。本文就是利用中巴-2号卫星的 CCD 的植被指数对南京溧水县水田的土壤质量进行监测,回归方程 的决定系数  $R^2 = 0.741$ ,相对误差为 0.1663。结论发现利用中巴卫星的植被指数对研究区的的水田氮素的监测 是可行的,并在此基础上做了研究区的氮素等级分布图,实现了遥感监测溧水水田土壤全氮的估测。

关键词:遥感;全氮估测;土壤;中巴卫星-2

 $\text{doi: } 10.3969/j.$  issn.  $1000 - 3177.2010.01.012$ 

中图分类号:TP751 文献标识码:A 文章编号:1000-3177(2010)107-0057-07

### % 引 言

传统均一施肥往往导致地块内部出现局部区 域施肥过量,土壤养分积累,可能成为农业面源污 染的污染源,另一些区域施肥不足,不能满足作物 的生长需要,导致土壤养分入不敷出引起地力下 降。因此及时监测农田地块内的土壤养分动态将 有助于控制农田面源污染和地力耗竭。传统的土 壤采样测试方法投入大而且时效性差,遥感技术 的发展为土壤养分及动态监测提供新的技术手 段。可是水田长期被水稻覆盖,这给监测水田土 壤的质量带来困难。由于不同的土壤条件尤其是 肥力特征会引起水稻的长势差异,并最终体现在 冠层光谱尤其是植被指数上,使得利用植被光谱 特征间接监测土壤特性和施肥状况成为可能,而 氮素对植物冠层光谱反射率的影响最大,这是使 得利用植被指数 监测冠层光谱,间接监测稻田土 壤的氮素水平成为可能。

许多学者进行了裸地土壤性质的光谱研究,证 明土壤的成分和土壤光谱性质之间存在关系。如 Hunt 和 Salisbury 指出土壤中一些矿物质在近红外  $\nabla$ 具有清晰的光谱纹迹 $^{[1]}$ : Bowers 和 Hanks, A1-Abba 等分别研究发现土壤有机质在近红外区具有 与有机 化合物 几种 官 能 团 相 关 的 特 征 纹 迹 [2~3]; Etienne Muller 等 2000 年建立了土壤光谱与土壤 含水量的关系模<sup>[4]</sup>;Morra 等研究红外法预测较均 质土壤有机碳和总氮的能力[5]。

在光谱研究土壤氮方面,我国一些学者也做 了大量的工作,如张平等运用反射光谱法测定土 壤中的氮,选择波段为 470nm,发现含氮量在 1ug/  $m! \sim 8$ ug/ml 范围内与其光谱反射率呈线性关 系[6];徐永明等利用可见光/近红外反射光谱估算 土壤中的总氮含量[7]。

还有一些学者也进行了不同施氮水平条件下的 作物冠层光谱特征及其作物氮胁迫监测研究[8~13]利 用反射光谱数据来估测水稻叶绿素含量和氮素状况 己经成为水稻长势监测的一种重要手段[14~16]。在 这些研究中植被指数 NDVI 起了重要作用。NDVI (Normalized Difference Vegetation Index) 归一化 植被指数,又称标准化植被指数,在使用遥感图像进 行植被研究及植物物候研究中得到广泛应用,它 是植物生长状态以及植被空间分布密度的最佳指示

收稿日期:2009-02-09 修订日期:2009-05-05

基金项目:江苏省科技厅:苏南农区土壤与水体质量宏观监测的方法技术体系研究。

作者简介:刘世峰(1985~),男,硕士研究生,河北石家庄人,研究方向为土地和土壤质量的遥感动态监测。

E-mail: abc. 163. 111@ tom. com

通讯作者:潘剑君(1959~),男,博士,教授,博士生导师,研究方向为土壤/土地资源调查与评价、遥感应用、地理信息系统应用、土 水环境质量检测和精准农业。

遥感信息 遥感应用 "&%&.%

因子,与植被分布密度呈线性相关。实验表明, ND-VI 对土壤背景的变化较为敏感,它是单位像元内的 植被类型、覆盖形态、生长状况等的综合反映,其大 小取决于植被覆盖度和叶面积指数等要素。NDVI 对植被覆盖度的检测幅度较宽,有较好的时相和空 间适应性,因此应用较广。

尽管土壤氮素的光谱研究和 NDVI 的水稻监 测都取得了很大进步,但是用 NDVI 监测稻田土 壤的研究,将作物长势监测与不同土壤氮素水平 条件下的光谱特征及其作物氮胁迫监测的研究成 果相结合,解决 土壤养分及其动态监测评价问题 的研究却基本没有。本文就是利用 CBERS-2 的遥 感图像的 NDVI 去研究南京市溧水县水田土壤的 氮素水平。

#### 2 研究区概况

溧水县,隶属南京市,位于江苏省西南部,地理 范围:118°51'E~119°14'E,31°23'N~31°48'N,面 积 1068km<sup>2</sup>,最高海拔 400m。该区地形相对于江苏 省起伏较大,但仍以平原为主的地貌类型[17]。溧水 土地总面积为  $1048 \mathrm{km^2}$ 。全县共有耕地 64.18 万 亩,全县有各类林业用地 37.78 万亩,土壤类型主要 为黄棕壤,分布在沿河平原和丘陵山地等不同地貌 上,养分分布存在一定差异[18]。地理位置,与江宁、 高淳、溧阳、句容四县(市)及安徽省当涂县接壤,与 六朝 古 都 南 京 相 距 50km, 离 南 京 新 国 际 机 场 仅 17km,有三条国家(省)级公路贯穿境内,水运经石 日湖、秦淮河直达长江。全县现辖4个镇,12个乡,  $7$ 个国营农林场圃,  $212$  个行政村,  $41$  万人口。

#### 0 数据源和数据处理

#### 0.% 数据源

遥感数据来自于国家资源遥感卫星中心的中巴 卫星二号(CBERS-2),此遥感影像现在可以免费下 载。本文选取的是研究区 2007年7月30日的两幅 图,图幅编号分别是(369.64)和(369.65)。此时是 水稻的分蘖时期,是植被指数和水稻各项生物量指 标相关性较好的季节。

地面数据为土壤样品的全氮含量(含 GPS 坐 标)和溧水县的电子县界图。

3.2 数据处理

3.2.1 遥感图像的处理

①在 ERDAS 软件中"Mosaic"模块下对下载好的 两幅遥感影像做拼接处理;

②为了减少几何校正的误差,把图幅切小,用校 正好的 TM 影像对其进行几何校正, 最后用本地区 的电子县界对遥感影像进行 mask 掩膜裁剪;

3利用中巴资源卫星客服中心提供的 6S 校正 软件模型,根据 6S(Second Simulation of the Satellite Signal in the Solar Spectrum)模型中的各种参 量,对研究区的遥感影像做6S大气辐射校正,为定 量遥感监测做预处理。资源卫星中心的模型软件对 (369.64)图幅的各种参数设定运行之后得到的5个 波段的 $xa, xb, xc$ 的参数如下:

表  $1 - 6S$ 模型运行参数

| 传感器波谱范围                  | xa      | xb      | xc      | A 辐射   |
|--------------------------|---------|---------|---------|--------|
| 大陆模式                     |         |         |         | 校正系数   |
| 0.45 $\sim$ 0.52 $\mu$ m | 0.00265 | 0.11138 | 0.17019 | 0.9486 |
| 0.52 $\sim$ 0.59 $\mu$ m | 0.00274 | 0.06406 | 0.12254 | 1.6729 |
| 0.63 $\sim$ 0.69 $\mu$ m | 0.00296 | 0.03934 | 0.09350 | 1.0259 |
| 0.77 $\sim$ 0.89 $\mu$ m | 0.00423 | 0.02053 | 0.06101 | 2.1275 |
| 0.51 $\sim$ 0.73 $\mu$ m | 0.00289 | 0.05476 | 0.11125 | 1.2275 |

得到3个参数之后,再根据公式

$$
R = \frac{y}{1 + x_c y}
$$

 $y = x_a L - x_b$   $(L = DN/A)$ 

其中, R 为校正后的反射率, L 为表观辐射亮 度,合并后关系函数为: $R = (xa \times DN/A - xb)/[1]$  $+xc \times (xa \times DN/A - xb)$  ) 在 ERDAS 软件的模型 运算中建立相应的波段运算模型,执行操作,得到校 正后的影像。同理校正另外一张影像;

4对处理好的影像在 ERDAS 软件中做归一化 植被指数 NDVI 灰度影像。NDVI 的波段计算公式 如下所示:  $NDVI = (NIR-R)/(NIR+R)$ ,  $NIR$  为 近红外波段, R 为红光波段:

⑤由于空值和数据传输中的一些噪音的存在, 需要对做好的 NDVI 数据做降噪处理, 以平滑影 像,消除一些孤立或者细条带状的以及一些空值,而 对一些灰度值与周边数据相比极小的,可以通过降 噪处理用周边像元的平均值取代进行消除。从图 1 和图 2 的对比中可以发现, 经过处理的图 2 的对比 度减小了,在 ArcMap 中放大显示的时候,水陆分界 呈现出羽化的效果,避免了由于坐标的稍微偏移而 造成的 NDVI 值的急剧波动。

3.2.2 地面数据的获取。

①采样: 2008年12月,此时大概是研究区晚稻 的收割季节。到溧水县的大块区域的稻田中,利用 GPS 定点采取土壤样品,采 0cm~20cm 的耕作层

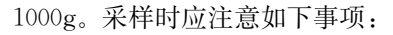

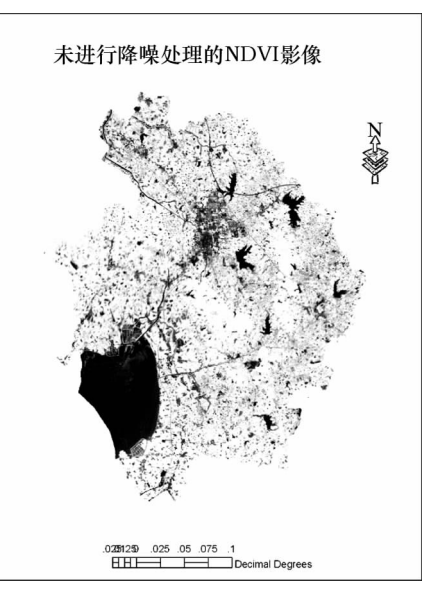

图 1 未做降噪处理的 NDVI 影像

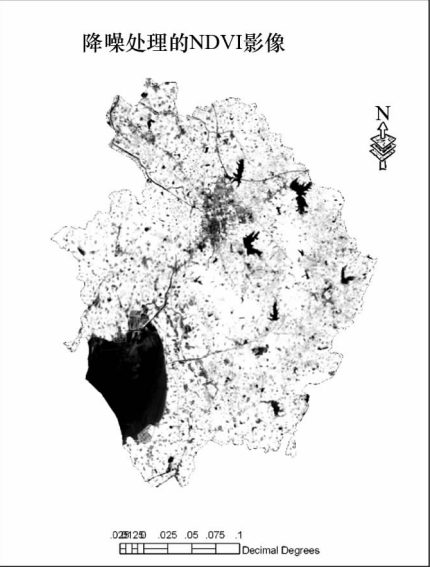

图 2 降噪处理的 NDVI 影像

由于 GPS(高明美洲豹 GPS 手持机) 的精度问 题和坐标转换过程中存在的误差,采点都要在大于  $100\text{m} \times 100\text{m}$ 的大田中央进行,防止采样点落在路 面或者民居,造成混合像元。同时,尽可能远离农区 水域。防治采样点由于误差落入水体,造成 NDVI 的急速下降。即使如此,由于南方农田水域星罗密 布,仍然有编号为 4、11、15、22、26、29、33、36、31 的 9个点落入水中,对于这几个点,采取移到周边最均 一的田块中的原则,移动1到7个像元的距离,基本 不会跳出采样时的  $100m \times 100m$  田块,还是能代表  $\mathcal R$ 样点的 NDVI 指数。

在采样的时候还要注意采样点要包括采样区溧

水县的三种主要地貌类型:平原水稻田,丘陵岗地水 稻田和山地小块水稻田,囊括主要地形地貌。

在 ArcMap 中"Add X, Y"模块下导入 53 个采样 点坐标,得到图 3 的采样点分布图。在导入采样点时 候选择 WGS1984 坐标系,因为 GPS 的默认坐标系统 就是 WGS1984 坐标系。否则就会引起误差。

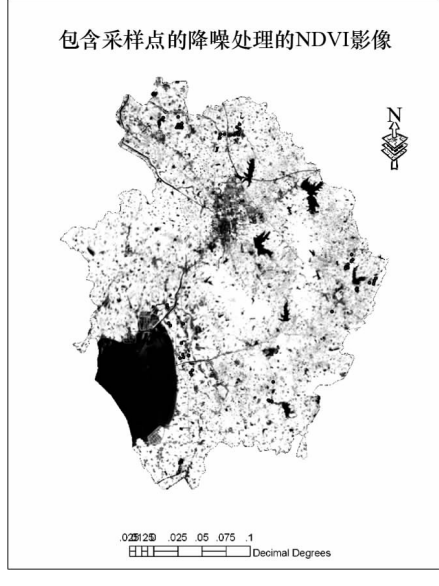

图 3 包括采样点的 NDVI 影像

②土样采回来后,自然风干,磨细,依次讨20目 和 100 目的筛子,分别做含水量和全氮的测量。

3样品处 理 好 后, 全 氮 的 测 量 采 用 湿 烧 法 中 的经典开氏法。浓 H<sub>2</sub>SO<sub>4</sub> 加速剂(K<sub>2</sub>SO<sub>4</sub>:CuSO<sub>4</sub>:  $S_e = 100:10:1$ )消 煮, 半 微 量 开 氏 法 定 氮。本 研 究所测全氮不包括氨态氮和硝态氮, 这样所测的 全氮含量更能代表样点土壤的稳定肥力,受施肥 影响小。

3.2.3 遥感和地面数据的关联

①在 ArcMap 中同时显示采样点和经过降噪处 理的 NDVI 影像, 如图 3 所示, 然后放大影像, 直到 看清楚采样点所在的像元,然后读出采样点所在的 像元的 NDVI 对应值,结合地面所测数据得出表 2 数据。对于编号为 4、11、15、22、26、29、33、36、31 的 落入水中的9个点,采取移到周边最均一的田块中 的原则,移动1到7个像元的距离,基本不会跳出采 样时的 $100m \times 100m$  田块。

②在 SPSS 中对全氮和相应的 NDVI 数据做相 关分析,发现这两组数据之间在两尾测验的 0.01 水 平上存在显著线性相关关系,相关系数是 0.628,所 得相关分析表格如表 3 所示。

表 2 采样点的全氮含量和 NDVI 数值

| 编号             | NDVI 值 | $2\frac{f}{f}$ (g/kg) | 编号     | NDVI 值 | $2\frac{f}{f}$ (g/kg) | 编号 | NDVI 值 | $2\frac{f}{f}$ (g/kg) |
|----------------|--------|-----------------------|--------|--------|-----------------------|----|--------|-----------------------|
| 1              | 0.8332 | 1.44                  | 19     | 0.8558 | 1.90                  | 37 | 0.8070 | 1.41                  |
| 2              | 0.8126 | 1.61                  | 20     | 0.8302 | 1.55                  | 38 | 0.8207 | 1.51                  |
| 3              | 0.8282 | 1.22                  | 21     | 0.8548 | 2.02                  | 39 | 0.7462 | 0.89                  |
| $\overline{4}$ | 0.8904 | 1.70                  | 22     | 0.8667 | 1.75                  | 40 | 0.7891 | 0.80                  |
| 5              | 0.8330 | 1.67                  | 23     | 0.8604 | 1.76                  | 41 | 0.7609 | 0.74                  |
| 6              | 0.8902 | 1.71                  | 24     | 0.8512 | 1.50                  | 42 | 0.8040 | 1.40                  |
| $\tau$         | 0.8895 | 1.75                  | 25     | 0.8615 | 2.02                  | 43 | 0.8055 | 1.10                  |
| 8              | 0.8735 | 1.90                  | 26     | 0.8661 | 2.27                  | 44 | 0.8312 | 1.20                  |
| 9              | 0.8714 | 1.10                  | 27     | 0.8447 | 1.33                  | 45 | 0.7902 | 1.49                  |
| 10             | 0.8404 | 1.61                  | 28     | 0.8222 | 1.58                  | 46 | 0.7873 | 1.46                  |
| 11             | 0.8614 | 1.84                  | 29     | 0.8277 | 1.52                  | 47 | 0.7250 | 1.38                  |
| 12             | 0.8642 | 1.54                  | 30     | 0.7904 | 1.14                  | 48 | 0.7877 | 1.17                  |
| 13             | 0.8681 | 1.87                  | 31     | 0.8182 | 1.62                  | 49 | 0.8490 | 1.68                  |
| 14             | 0.8107 | 1.69                  | 32     | 0.8392 | 1.31                  | 50 | 0.8054 | 1.17                  |
| 15             | 0.8695 | 2.20                  | 33     | 0.8192 | 1.40                  | 51 | 0.8091 | 0.89                  |
| 16             | 0.8751 | 2.28                  | 34     | 0.8318 | 1.68                  | 52 | 0.7743 | 1.20                  |
| 17             | 0.8424 | 2.20                  | 35     | 0.7520 | 1.15                  | 53 | 0.7903 | 2.05                  |
| 18             | 0.8441 | 2.01                  | $36\,$ | 0.8091 | 1.49                  |    |        |                       |

表 3 采样点的全氮和 NDVI 的相关关系

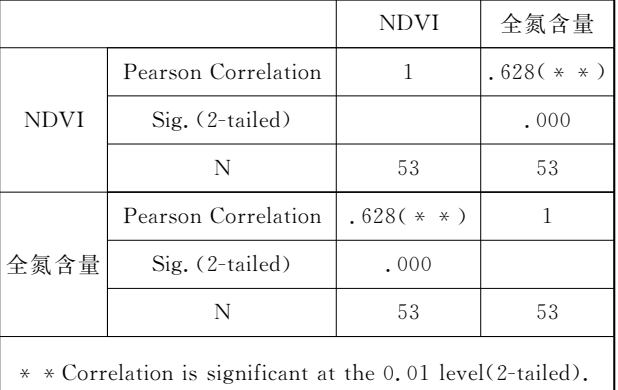

③用 VB 编写一个小程序,随机选取 17 个采样 点做检验点,这17个采样点的编号分别是:1、7、12、  $13, 15, 16, 17, 25, 28, 29, 31, 35, 40, 45, 46, 48, 49,$  . 后用剩下的 36 个在 Excel 中做回归分析,发现回归 的决定系数 $R^2$  只有 0.3134。

4由于决定水稻长势的氮素水平不是由确定精

确的某一个值决定,而且由于误差存在,因此决定其 长势的应该是某一个区间的氮素水平,在这个区间 内,水稻的长势是一致的。鉴于此,文章把36个样 品的全氮数据分为 2.10g/kg~2.30 g/kg 的 8 个区 间,步长为 0.2,由于 0.90g/kg~1.10g/kg 区间没 数据,所以表4中紧存7个区间。把各个区间内的 样品的全氮含量和 NDVI 值分别做平均值计算,得 到表4的数据,再对数据做线性回归,并用选取的 17个检验点,通过求理论值和实测值的相对误差来 检验模型的精度。

3.2.4 研究区水稻田土壤全氮水平的分区

首先,解译本研究区的水田图斑,然后用这些图 斑去切割前面生成的 NDVI 灰度图。再以回归方 程为依据,根据精度由自变量全氮含量的区间确定 NDVI 分区的区间,生成氮素水平高低的灰度图,然 后在 ArcGIS 中根据区间标准对其进行重分类,生 成研究区氮素水平的分布图。

| 全氮区间 $(g/kg)$    | NDVI 均值 | 区间平均全氮含量均值(g/kg) | 样品个数 | 样品编号                           |
|------------------|---------|------------------|------|--------------------------------|
| $0.70\sim 0.90$  | 0.7721  | 0.84             | 3    | 41,51,39                       |
| $1.10 \sim 1.30$ | 0.8152  | 1.16             |      | 43, 9, 30, 50, 52, 44, 3       |
| $1.30 \sim 1.50$ | 0.8124  | 1.4              | 8    | 32, 27, 47, 42, 33, 37, 36, 24 |
| $1.50 \sim 1.70$ | 0.8337  | 1.63             | 8    | 38, 20, 10, 2, 5, 34, 14, 4    |
| $1.70 \sim 1.90$ | 0.8700  | 1.81             | 6    | 6, 22, 23, 11, 8, 19           |
| $1.90 \sim 2.10$ | 0.8297  | 2.03             | 3    | 18, 21, 53                     |
| $2.10 \sim 2.30$ | 0.8661  | 2.27             |      | 26                             |

表 4 对全氮含量进行区间处理的数据

#### ? 结果分析

#### $4.1$  全氮和 NDVI 的线性回归结果

把36个采样点的全氮含量分成表 4 的 7 个区间 后,每个区间的采样点的全氮含量和 NDVI 分别计 算其平均值。用这7组平均值做回归,得到不同水 平的氮素水平和其区间内样品的平均 NDVI 值的 线性回归图, 如图 4 所示。回归方程  $y=12$ . 757 $x-$ 8.9772 的决定系数  $R^2 = 0.741$ 。其中  $y \not\equiv \pi \triangleq \overline{\text{A}}$ 含量, $x$  表示 NDVI 值。

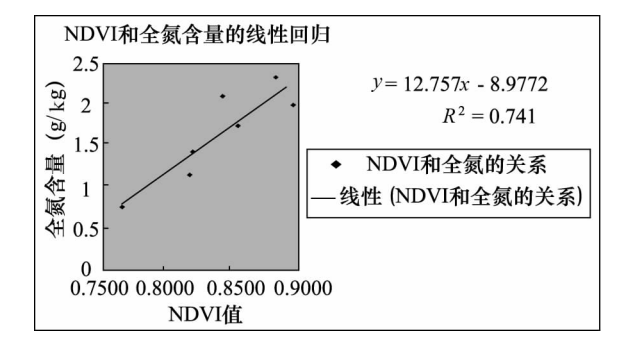

图 4 36 个采样点的 NDVI 和全氮含量的线性回归

#### 4.2 回归方程的检验结果

将17个检验点同样按照做回归的时候的处理, 分成7个区间,并分别计算每个区间的全氮含量和 NDVI 的平均值,得到表5的数据。并利用相对误差 公式检验回归方程的精度。得相对误差为 0.1663。

$$
^{\frac{y_i - \overline{y_i}}{y_i}} = \sum \frac{\frac{y_i - \overline{y_i}}{y_i}}{n}
$$

 $($ 其中 $y_i$  是每个区间的实测全氮含量, $y_i$  表示 按回归方程得到得理论值。)

#### ?.0 研究区水稻田氮素水平分区图的生成

根据回归方程计算,研究区全氮含量在 1.0g/kg 以下的区域, NDVI 值应该在 0.7821 以下, 而全氮含 量在  $1.00$ g/kg $-2.00$ g/kg 区间的时候, NDVI 的值应 该在 0.7821~0.8605 之间, 而全氮含量在 2.0g/kg

以上的, NDVI 值应该在 0.8605 以上。以此为依 据, 对研究区的水田的 NDVI 指数进行重分类, 便 得到研究区的全氮含量分级图。之所以把全氮含量 分为3个等级,主要原因是研究区的范围过小,全氮 含量范围变化幅度不大,而且相当的采样点的全氮 含量和 NDVI 值的范围都落在中间区间, 比如全氮 含量的 1.  $3g/kg \sim 1.5g/kg$  和 1.  $5g/kg \sim 1.7g/kg$ 两个区间就有 24 个采样点,占了全部样点的几乎一 半。由于不是分梯度相等样品做的,这种呈纺锤体 的中间大,两头小的数据分布,给回归方程的建立和 全氮等级图的建立造成了很多不便。

表 5 检验点数据的区间划分

| 实测区间全氮均值(g/kg)   |                    |        |  |  |  |
|------------------|--------------------|--------|--|--|--|
| 全氮区间             | 区间 NDVI 均值         | 理论全氮均值 |  |  |  |
| (g/kg)           | (g/kg)             | (g/kg) |  |  |  |
| $0.70\sim 0.90$  | $0.7891 \sim 0.80$ | 1.09   |  |  |  |
| $1.10 \sim 1.30$ | $0.7699 \sim 1.16$ | 0.84   |  |  |  |
| $1.30 \sim 1.50$ | $0.8036 \sim 1.46$ | 1.27   |  |  |  |
| $1.50 \sim 1.70$ | $0.8363 \sim 1.59$ | 1.69   |  |  |  |
| $1.70 \sim 1.90$ | $0.8800 \sim 1.81$ | 2.25   |  |  |  |
| $1.90 \sim 2.10$ | $0.8615 \sim 2.02$ | 2.01   |  |  |  |
| $2.10 \sim 2.30$ | $0.8623 \sim 2.23$ | 2.02   |  |  |  |

即使在分成3个全氮水平的情况下,检验点分 成的区间中仍然有一组数据和理论值不符合。在认 真 观 察 数 据 的 基 础 上, 发 现 样 品 的 全 氮 含 量 以 1.50g/kg为界,上下各占一半样点,而样品对应的 NDVI 值以 0.8200 为界,上下各占一半样点,而切此 时再对17个检验点验证,发现除编号为1和31的两 个点不符合条件外,其余15个样点,只要全氮含量大 于 1.5g/kg, NDVI 值便大于 0.8200, 反之亦。基于 此,以0.8200为临界对研究区的 NDVI 栅格影像数据 进行重分类,便得到采样点区水田全氮水平的二级分 布情况。

#### ( 结束语

用 CBERS-2 的 CCD 影像的植被指数 NDVI 对 溧水县水田全氮水平的监测基本可行。在对本研究 区面积足够大的水田(本研究解译的原则是在影像 上成片存在,NDVI影像均一平滑,而且图斑必须包 括所有采样点)解译的基础上,能够以此生成本地区 大块水田全氮的二级分布图。实现本地区土壤全氮 水平的遥感快速估测,为本地区的水田均衡施肥提 供决策依据,防治出现施肥不足造成的地力衰竭和 由于过量施肥造成的农业面源污染。为下一步遥感 监测土壤其他成分提供可行性依据。

本研究的不足和存在的问题有以下几点:

①唯一性因素之外的其他因素的影响

由于水稻的长势和冠层光谱所反映的植被指数 是土壤成分的各项指标,地形,物候和人为耕作等多 种因素综合作用的结果,尽管土壤的全氮含量在其 中贡献率很大,可是依旧难以消除唯一性因素以外 的其他因素影响。如果进一步的研究能够考虑到这 些问题,并能够定量地确定其影响参数,回归方程的  $R^2$  一定会更高。最后生成的分区图的区间划分也 一定能够更细,所监测到的水田土壤全氮含量也越 精确。

②样品全氮含量的过分集中造成的影响

由于采样是在自然的田间肥力状况下采集的,没 有人为进行梯度的划分,因此就造成了样品含量的过 分集中, 使得 1. 30g/kg ~ 1. 50g/kg 和 1. 50g/kg ~ 1.70g/kg 两个区间就有 24 个采样点, 又由于本地区 水田土壤氮素水平的相对集中,以至产生这种中间 大,两头小的纺锤体数据分布。这种各个区间样品 数据的不平均分布势必给回归方程造成误差。

进一步的研究除了要解决本研究上面所存在的 问题外,还应该把重点放在采样点的布置上,在大片 均一的田块中,一方面加大采样点的密度,另一方面 均一布点。在通过回归方程对 NDVI 分类建立全 氮含量分区图的同时,再对采样点区域的实测全氮 含量进行插值,然后对插值栅格进行重分类建立本 实测全氮含量分区图,通过 Arc Toolbox 的"区域统 计到表"模块对遥感监测得到的全氮含量分区图和 实测的图进行精度检验的分析和验证。

参考文献

- 1 Hunt G R, Salisbury J W. Visible and near infrared spectra of minerals and rocks, I, Silicate Minerals [J]. Mod. Geol, 1970(1)  $283 \sim 300.$
- 2 Bowers S A, Hanks R T, Reflection of radiant enerngy from soils [J]. Soil Sci, 1965(100): 130~138.
- 3 Abbas, Swain H H, Baumgardne M F. Relating ornanic matter and clay content to the multispectral radiance of soil[J]. Soil  $Sci$ , 1972(114): 477 ~ 485.
- 8668 Etienne Muller, Henri Decamps. Modeling soil moisture reflectance [J]. Remote Sensinn of Environment, 2000(76): 173~180.
- 5 Morra M J, Hall M H, Freeborn L L. Carbon and nitronen analysis of soil fractions usinn near-infrared reflectance spec $troscoop$ [J]. Soil Sci, 1991(55): 288 ~ 291.
- 6 张平,闫宏涛.反射光谱法测定土壤和作物中氮[J]. 仪器仪表与分析监测,1999(1):37~39.
- 7 徐永明,蔺启忠,黄秀华,等.利用可见光/近红外反射光谱估算土壤总氮含量的实验研究[J]. 地理与地理信息科学, 2005,  $21(1)$ :  $19 - 22$ .
- 8 赵春江,黄文江,王纪华. 不同品种、肥水条件下冬小麦光谱红边参数研究「「J]. 中国农业科学, 2002, 35(8): 980~987.
- $9$ 程一松,胡春胜,郝二波,等.氮素胁迫下的冬小麦高光谱特征提取与分析[J]. 资源科学,2003,25(1):86~93.
- 10 宋晓宁,王纪华,薛绪掌,等.利用航空成像光谱数据研究土壤供氮量及变量施肥对冬小麦长势影响[J]. 农业工程学报,  $2004, 20(4)$ :  $45 \sim 49$ .
- 11 唐延林,王人潮,黄敬峰,等.不同供氮水平下水稻高光谱及其红边特征研究[J].遥感学报,2004,8(2):185~192.
- 12 任红艳,潘剑君,张佳宝.不同施氮水平下的小麦冠层光谱特征及产量分析[J].土壤通报,2005,36(1):26~29.
- 13 李映雪,朱艳,曹卫星.不同施氮条件下小麦冠层的高光谱和多光谱反射特征[J]. 麦类作物学报, 2006, 26(2): 103~108.
- 14 Ladha, J K, Tirol-Padre A, Punzalan G C, et al. Nondestructive estimation of shoot nitrogen in different rice genotypes[J]. Agronomy Journal,  $1998, 90(I)$ :  $33 \sim 40$ .
- 15 Takebe M, Yoneyama T, Inada K, et al. Spectral reflectance ratio of rice canopy for estimating crop nitrogen status [J]. Plant and Soil,  $1990, 122(2)$ :  $295 \sim 297$ .
- 16 Zhou QF, Wang, JH. Comparison of adaxial and abaxial surface reflectance under different nitrogen level[J]. Transaction of the CASE,  $2002$ ,  $18(5)$ ,  $34 \sim 38$ .
- 17 王秀云,陈晔,舒强,等.漂水县 DEM 的建立及坡面土地面积的提取[J]. 安徽农业科学,2006,34(15):3603~3604.
- 18 卞金林,王槐义.浅论漂水县农业的可持续发展[J]. 科技与经济,1999,3(1):46~48.
- $62$

# Research on the Estimation of Soil Total Nitrogen in Rice Field with CBERS-2 Image

LIU Shi-feng, PAN Jian-jun, YANG Zhi-qiang, HU Ruo-jing

(College of Resources and Environmental Sciences of Nanjing Agricultural University, Nanjing 210095)

Abstract: The remote sensing is important in getting the fertility level of the cropland and plays an important role in the fertilization. The Normalized Difference Vegetation Index (NDVI) has made great contribution to the monitoring of the earth vegetation cover. The kind of the vegetation cover in paddy field is single with only few other affecting factors, which makes monitoring the soil fertility indirectly applicable e.g. using NDVI to monitor the rice growth vigorousness. The paper focused on the monitoring of soil fertility of paddy soil in the county of Lishui, Nanjing city using the NDVI of the CBERS-2 CCD image. The  $R^2$  and the relative deviations of the regression equation is 0.741 and 0.1663 respectively. And the research showed that is possible, and the grade distribution figure of total Nitrogen content of the study area is made, which proves the remote sensing monitoring of total Nitrogen in paddy field possible.

Key words: remote sensing; estimation of the total Nitrogen; soil; CBERS-2

(上接第 52 页)

#### 参考文献

\$\$\$\$\$\$\$\$\$\$\$\$\$\$\$\$\$\$\$\$\$\$\$\$\$\$\$\$\$\$\$\$\$\$\$\$\$\$\$\$\$\$\$\$\$\$\$\$\$

- 1 John C. Curlander, Robert N. Mcdonough, 等著. 韩传钊, 等译. 合成孔径雷达----系统与信号处理[M]. 北京: 电子工业出 版社,2006.
- 2 Ian G. Cumming, Frank H. Wong 著. 洪文,胡东辉,等译. 合成孔径雷达---算法与实现「M]. 北京:电子工业出版社, 2007.
- $3$  刘永坦. 雷达成像技术 $\lceil M \rceil$ . 哈尔滨:哈尔滨工业大学出版社, 1999.
- <sup>4</sup> European Space Agency, Envisat ASAR Product Handbook, Issue 2, 1[R], 28 March 2006.
- 5 Richard Bamler. A comparison of range-doppler and wavenumber domain SAR focusing algorithms[J]. IEEE Trans. On Geoscience and Remote Sensing,  $1992, 30(4)$ :  $706 \sim 713$ .
- 6 F.-K. Li, D. N. Held, J. Curlander, C. Wu. Doppler parameter estimation for spaceborne synthetic-aperture radars [J]. IEEE Trans. on Geoscience and Remote Sensing,  $1985, 23(1)$ :  $47 \sim 56$ .
- 7 徐永健,王贞松,罗晓光. 星载 SAR 数据成像的并行和实时处理研究---曙光机的应用实例[J]. 电子与信息学报, 2001, 23  $(8)$ : 736 ~ 743.

## A Design and Implementation of ENVISAT-1 ASAR Imaging System

WU Ye-wei<sup> $0.2$ </sup>, ZHANG Hong-qun<sup>2</sup>, HAN Jia-wei<sup>2</sup>, TANG Meng-hui<sup>2</sup>

(1) The Graduate School of Chinese Academy of Sciences, Beijing 100049;

(2) Center for Earth Observation and Digital Earth, Chinese Academy of Sciences, Beijing 100086)

Abstract: Doppler parameter estimation and SAR imaging algorithm are the key points of SAR processing. In this paper we discuss the imaging and estimation algorithms of ENVISAT-1 ASAR imaging system. A gradual estimation strategy is given to improve the stability of doppler estimation. And several real-time system design methods are introduced. After detailed discussion of the algorithms and design of the ASAR imaging system, the processing result is also given at the end of the paper.

Key words: ASAR; RD algorithm; doppler parameter estimation; parallel design